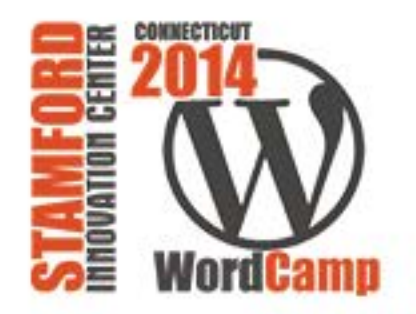

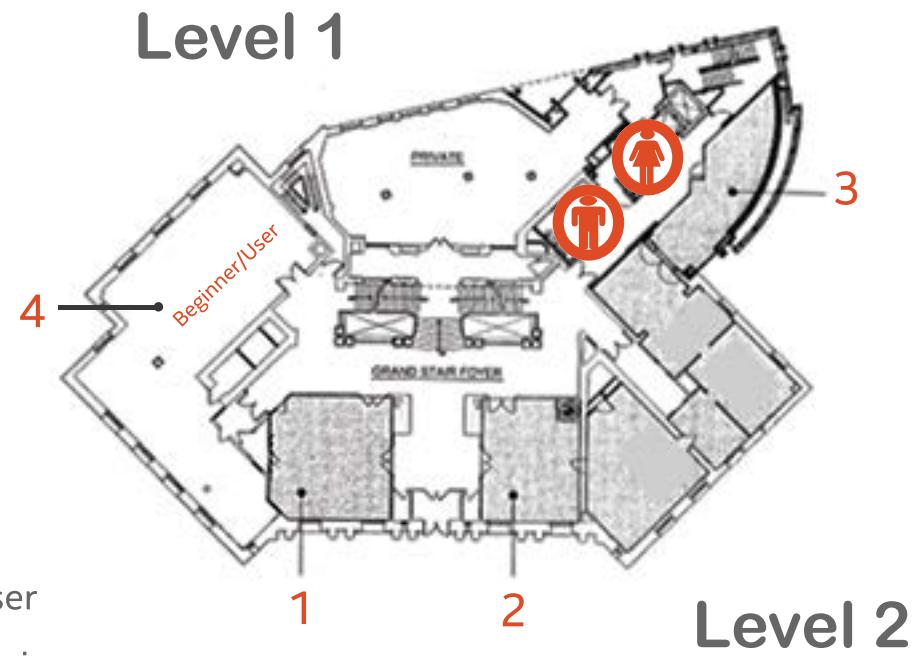

- 1 Catering
- 2 Registration/Info
- 3 Happiness Bar
- 4 Track 1-Beginner/User
- 5 Track 2-Designer/Business
- **6** Track 3-Developer

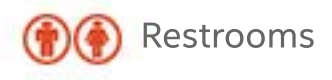

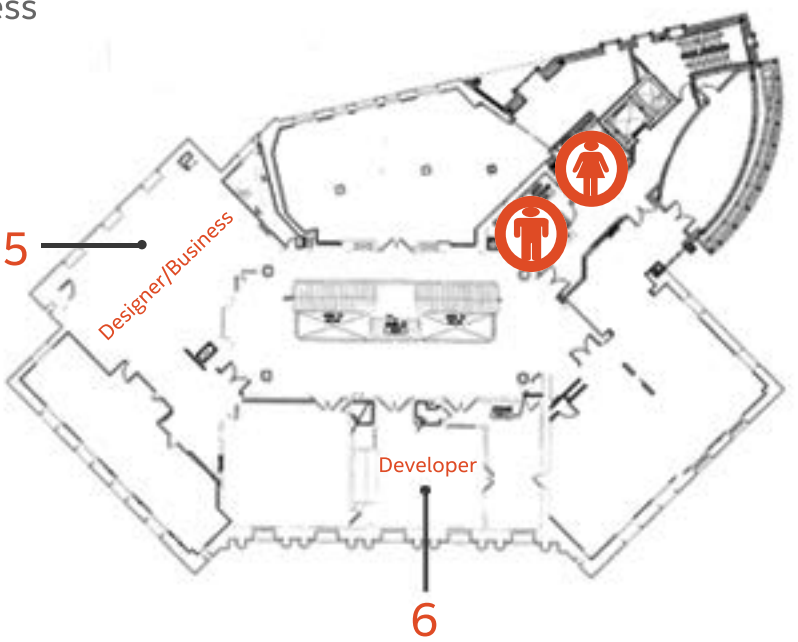

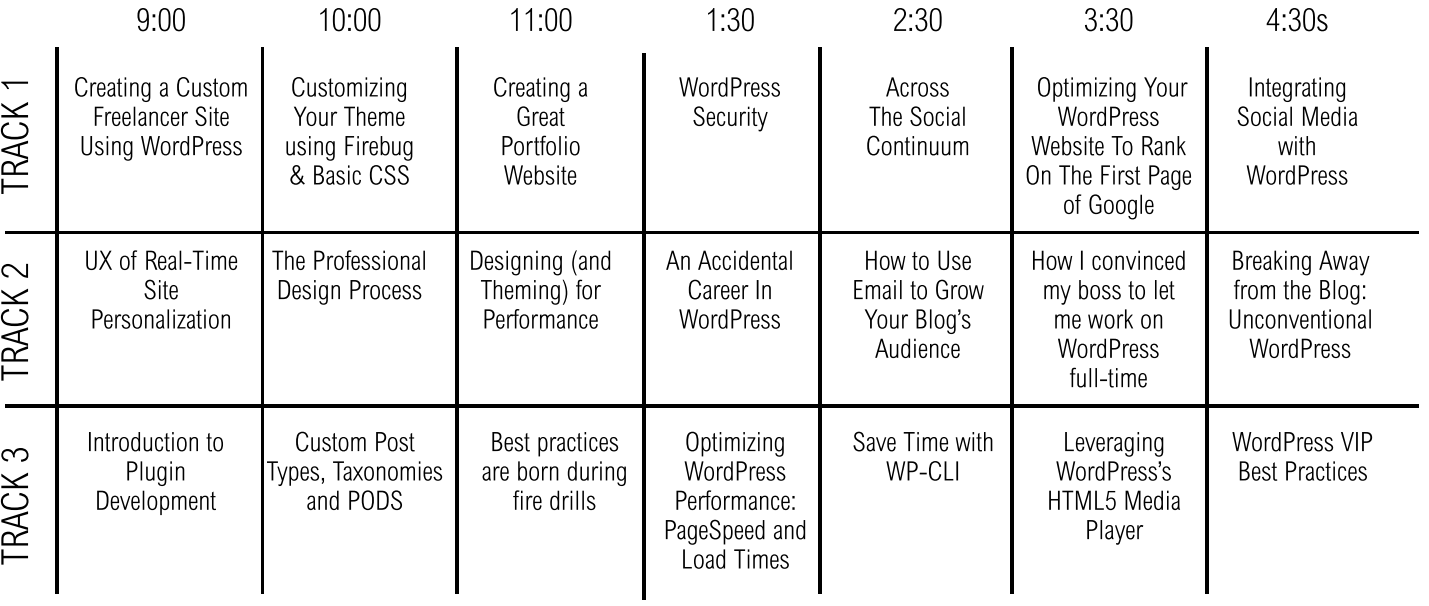